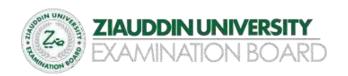

#### **EXAMINATION MATERIAL ZUEB - 2022**

#### **COMPUTER SCIENCE XII**

**SECTION "A"** 

**MULTIPLE CHOICE QUESTION (MCQ'S)** 

### CH. 1. CONCEPT OF COMPUTER PROGRAMMING

- 1. An interpreter translates each code;
- a. Line by line
- b. Para by para
- c. Function by function
- d. None of above
- 2. Syntax error are;
- a. Violation of rules of the language.
- b. Error in algorithm of a programmer
- c. Any software problem
- d. All above
- 3. It is both an art and science;
- a. <u>Programming</u>
- b. B. IT
- c. C. HLL
- d. D. LLL
- 4. Main steps of the programming process are;
- a. Defining, planning, coding, testing and documenting
- b. B. Input ,processing & output.
- c. C. Table creation & manipulation
- d. D. Source code & object code

5. Logical error are; Violation of rules of the language. a. Error in algorithm of a programmer **b**. Any software problem c. All above d. Run Time error are; 6. Violation of rules of the language. a. Error in algorithm of a programmer b. Any software problem c. All above d. It was introduced in 1960 by CODASAL; 7. **ADA** a. C++b. **COBOL** c. **FORTRAN** d. It contains many features of FORTRAN & COBOL. 8. PL/1 a. ADA **b**. PASCAL c. d. C++Hypertalk, Small talk, C++ are based on; 9. a. OOPStructured programming b. Web development c. None of above d. 10. It is fourth generation OOP-based language; **VISUAL BASIC** a. **FORTRAN** b.

**PASCAL** 

**PROLOG** 

c. d.

| 11.        | It is the first step of testing a program.                     |
|------------|----------------------------------------------------------------|
| <i>a</i> . | <u>Desk-checking</u>                                           |
| b.         | Error removing                                                 |
| c.         | Error trapping                                                 |
| d.         | All above                                                      |
| 12.        | In scientific environment it was the best tool of programming. |
| a.         | Gibes                                                          |
| b.         | Logo                                                           |
| c.         | Ada                                                            |
| d.         | <u>FORTRAN</u>                                                 |
| 13.        | COBOL and PASCAL had the features of;                          |
| a.         | Traditional & procedure programming                            |
| b.         | Symbolic code instructions                                     |
| c.         | Low level instructions                                         |
| d.         | Both HLL & LLL instructions                                    |
| 14.        | The rules of using a programming language are called;          |
| <i>a</i> . | <u>Syntax</u>                                                  |
| b.         | Functions                                                      |
| c.         | Key words                                                      |
| d.         | Fields                                                         |
| 15.        | In OOP an object can be;                                       |
| <i>a</i> . | <u>Used again and again</u>                                    |
| b.         | Saved as a file                                                |
| c.         | Use as data                                                    |
| d.         | Can be delete any time                                         |
|            |                                                                |

| 16.        | Every pictorial logic diagram two essential box; |
|------------|--------------------------------------------------|
| a.         | Process box                                      |
| b.         | I-O box                                          |
| <i>c</i> . | <u>Oval box</u>                                  |
| d.         | Connectors                                       |
| 17.        | Documentation in programming are three types;    |
| <i>a</i> . | <u>User, operators and programmers</u>           |
| b.         | Before, after and at end of programming          |
| c.         | Both a & b                                       |
| d.         | None of above                                    |
| 18.        | FORTRAN was invented by IBM in;                  |
| <i>a</i> . | <u>1954</u>                                      |
| b.         | 1964                                             |
| c.         | 1955                                             |
| d.         | 1990                                             |
| 19.        | It is called the language of business.           |
| a.         | FORTRAN                                          |
| <b>b</b> . | <u>COBOL</u>                                     |
| c.<br>d.   | PASCAL<br>PROLOG                                 |
| 20.        | The first programmer of the world is;            |
| <i>a</i> . | Countess Ada Lovelese                            |
| b.         | Bill Gate                                        |
| c.         | Microsoft                                        |
| d.         | Acer                                             |
| 21.        | A program is a combination of;                   |
| <i>a</i> . | <u>Instructions</u>                              |
| b.         | Commands                                         |
| c.         | Functions                                        |
| d.         | Files                                            |

# CH. 2. ALGORITHM & FLOW CHART

| 22.        | It's a First draft of a program;                |                                        |
|------------|-------------------------------------------------|----------------------------------------|
| <i>a</i> . | Pseudocode.                                     |                                        |
| b.         | Alogorithm.                                     |                                        |
| c.         | Hardware testing                                |                                        |
| d.         | Both b & c.                                     |                                        |
| 23.        | The pictorial representation of logic is;       |                                        |
| <i>a</i> . | Flow Chart.                                     |                                        |
| b.         | C code.                                         |                                        |
| c.         | Pseudo program.                                 |                                        |
| d.         | All above.                                      |                                        |
| 24.        | In flowchart ◊ is used for ;                    |                                        |
| a.         | Input.                                          |                                        |
| b.         | Output.                                         |                                        |
| c.         | Both input-output.                              |                                        |
| d.         | Condition / decision.                           |                                        |
| 25.        | ; What is the use of                            |                                        |
| <i>a</i> . | It is used, when any process is to be shown.    |                                        |
| <b>b</b> . | It is used for I-O operations.                  |                                        |
| <i>c</i> . | It shows the starting and ending of flow chart. |                                        |
| d.         | B & c are correct.                              |                                        |
| 26.        | A parallelogram is used asi                     | n the pictorial presentation of logic. |
| <i>a</i> . | <u>I-O box.</u>                                 |                                        |
| <b>b</b> . | Connector.                                      |                                        |
| <i>c</i> . | Process box.                                    |                                        |
| d.         | Start & end box.                                |                                        |
|            |                                                 |                                        |

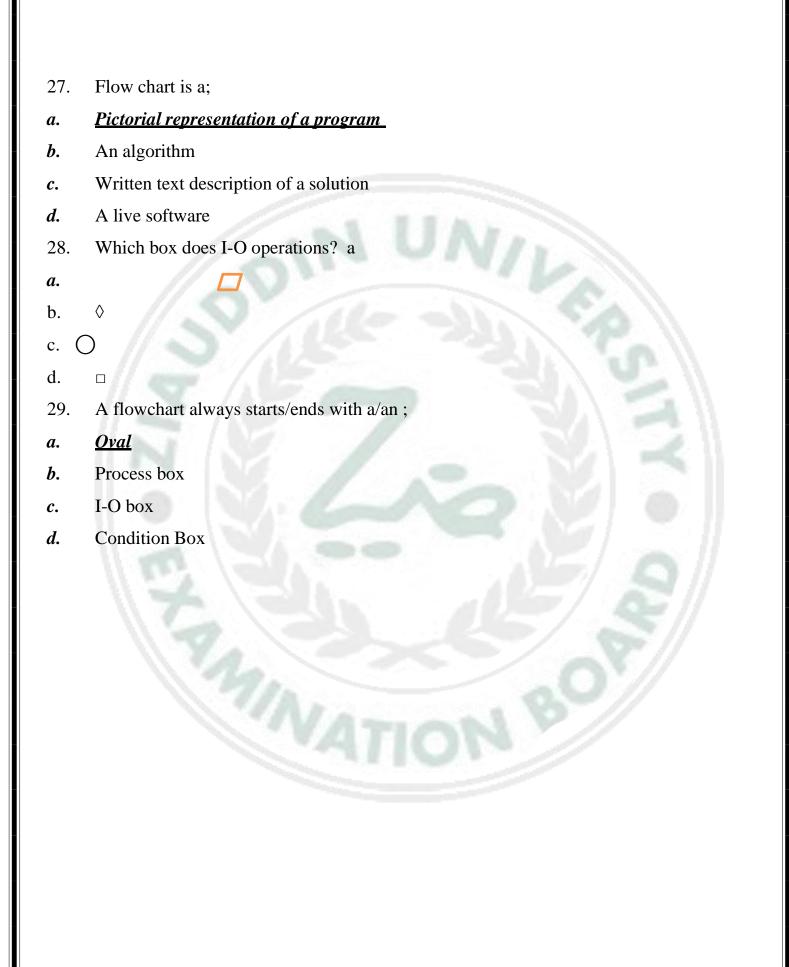

### CH. 3. AN OVERVIEW OF C LANGUAGE

- 30. C was originally developed and by;
- a. <u>Dennis Ritche at Bell labs.</u>
- **b.** Lady Augesta

at MICROSOFT

- *c*. George bulle at Oratec
- **d.** None of above
- 31. An IDE environment contains;
- a. Editors, compiler, linker, debugger and help screen.
- **b.** Typing and saving of files
- c. Creating all DBMS objects
- **d.** All above
- 32. Difference between C and C++ is;
- a. C is structured programming and C++ is OOP
- **b.** C is high level language and C++ low level lang.
- *c*. C is portable where as C++ is Machine dependent
- 33. The general characteristics of C are;
- a. Portable ,easy, user friendly
- **b.** 1<sup>st</sup> HLL, near by machine.
- c. English oriented
- d. a & c
- 34. Why do we use a key word return in C code?
- a. A return statement causes your function to exit and hand back a value to its caller
- b. A return statement causes your function to start and continue a value toits caller
- c. A return statement causes your function to stop for a while.
- d. A return statement causes your loop to stop

# CH 4. FUNDAMENTALS

| 35.        | The main () function is the ;                                        |
|------------|----------------------------------------------------------------------|
| <i>a</i> . | Leading command in C code                                            |
| <b>b</b> . | Central statement                                                    |
| <i>c</i> . | Chief function of C program                                          |
| d.         | All above.                                                           |
| 36.        | Turbo C supports following data types;                               |
| <i>a</i> . | Long text,short text,autonumber                                      |
| <b>b</b> . | Date&time ,text,number,YES/NO                                        |
| <i>c</i> . | Char,int ,float, long                                                |
| d.         | Both a & c.                                                          |
| 37.        | If is a;                                                             |
| <i>a</i> . | Condition's checking statement in all language                       |
| <b>b.</b>  | Calculation statement                                                |
| <i>c</i> . | Looping statement                                                    |
| d.         | Initialize                                                           |
| 38.        | The statements within a main function must written within a pair of; |
| <i>a</i> . |                                                                      |
| <b>b.</b>  |                                                                      |
| <i>c</i> . |                                                                      |
| d.         | ()                                                                   |
| 39.        | can appear anywhere in a program.                                    |
| <i>a</i> . | Comments.                                                            |
| <b>b.</b>  | # include.                                                           |
| <i>c</i> . | Escape sequences.                                                    |
| d.         | { }                                                                  |
|            |                                                                      |

| 40.                                                                                                    | In C statement terminator is like;                                                                                                    |  |  |  |
|----------------------------------------------------------------------------------------------------|----------------------------------------------------------------------------------------------------|--|--|--|
| <i>a</i> .                                                                                                    | :                                                                                                    |  |  |  |
| <b>b</b> .                                                                                                    | "                                                                                                    |  |  |  |
| <i>c</i> .                                                                                                    | i                                                                                                    |  |  |  |
| d.                                                                                                    | //                                                                                                    |  |  |  |
| 41.                                                                                                    | The purpose of comments in a C program is;                                                                                                    |  |  |  |
| <i>a</i> .                                                                                                    | To save the program before compilation                                                                                                    |  |  |  |
| <b>b</b> .                                                                                                    | To ignore that line                                                                                                    |  |  |  |
| <i>c</i> .                                                                                                    | To add the define file in compilation                                                                                                    |  |  |  |
| d.                                                                                                    | All above                                                                                                    |  |  |  |
| 42.                                                                                                    | What is the purpose of a function in C program?                                                                                                    |  |  |  |
| <i>a</i> .                                                                                                    | Its a command do any task.                                                                                                    |  |  |  |
| <b>b</b> .                                                                                                    | It's a message to user                                                                                                    |  |  |  |
| <i>c</i> .                                                                                                    | It's a tool of programming                                                                                                    |  |  |  |
| d.                                                                                                    | <u>Both a &amp; c</u>                                                                                                    |  |  |  |
| 43.                                                                                                    | To display 2 <sup>nd</sup> year COMPUTER SCIENCE on screenWhich one is the                                                                                                    |  |  |  |
|                                                                                                    | 1 1 6 00                                                                                                    |  |  |  |
|                                                                                                    | right code of C?                                                                                                    |  |  |  |
| <i>a</i> .                                                                                                    | printf(" 2 <sup>nd</sup> year COMPUTER SCIENCE");                                                                                                    |  |  |  |
| a.<br>b.                                                                                                    |                                                                                                    |  |  |  |
|                                                                                                    | printf(" 2 <sup>nd</sup> year COMPUTER SCIENCE");                                                                                                    |  |  |  |
| <i>b</i> .                                                                                                    | printf(" 2 <sup>nd</sup> year COMPUTER SCIENCE"); Printf(" 2 <sup>nd</sup> year COMPUTER SCIENCE");                                                                                                    |  |  |  |
| <ul><li>b.</li><li>c.</li></ul>                                                                                                    | printf(" 2 <sup>nd</sup> year COMPUTER SCIENCE");  Printf(" 2 <sup>nd</sup> year COMPUTER SCIENCE");  PRINTF("2 <sup>nd</sup> year COMPUTER SCIENCE");                                                                                                    |  |  |  |
| <ul><li>b.</li><li>c.</li><li>d.</li></ul>                                                                                           | printf(" 2 <sup>nd</sup> year COMPUTER SCIENCE");  Printf(" 2 <sup>nd</sup> year COMPUTER SCIENCE");  PRINTF("2 <sup>nd</sup> year COMPUTER SCIENCE");  PRINTF(' 2 <sup>nd</sup> year COMPUTER SCIENCE');                                                                                                    |  |  |  |
| <ul><li>b.</li><li>c.</li><li>d.</li><li>44.</li></ul>                                                                               | <pre>printf(" 2<sup>nd</sup> year COMPUTER SCIENCE"); Printf(" 2<sup>nd</sup> year COMPUTER SCIENCE"); PRINTF("2<sup>nd</sup> year COMPUTER SCIENCE"); PRINTF(' 2<sup>nd</sup> year COMPUTER SCIENCE'); What is wrong in the following program segment.Char student[3]="Rizwan"</pre>                                                                                                    |  |  |  |
| <ul><li>b.</li><li>c.</li><li>d.</li><li>44.</li><li>a.</li></ul>                                                                    | <pre>printf(" 2nd year COMPUTER SCIENCE"); Printf(" 2nd year COMPUTER SCIENCE"); PRINTF("2nd year COMPUTER SCIENCE"); PRINTF(' 2nd year COMPUTER SCIENCE'); What is wrong in the following program segment. Char student[3]="Rizwan" Semicolon is missing.</pre>                                                                                                    |  |  |  |
| <ul><li>b.</li><li>c.</li><li>d.</li><li>44.</li><li>a.</li><li>b.</li></ul>                                                         | printf(" 2 <sup>nd</sup> year COMPUTER SCIENCE");  Printf(" 2 <sup>nd</sup> year COMPUTER SCIENCE");  PRINTF("2 <sup>nd</sup> year COMPUTER SCIENCE");  PRINTF(' 2 <sup>nd</sup> year COMPUTER SCIENCE');  What is wrong in the following program segment. Char student[3]="Rizwan" Semicolon is missing.  Value of string value exceeds with the define length.                                                                                                    |  |  |  |
| <ul><li>b.</li><li>c.</li><li>d.</li><li>44.</li><li>a.</li><li>b.</li><li>c.</li></ul>                                              | printf(" 2 <sup>nd</sup> year COMPUTER SCIENCE"); Printf(" 2 <sup>nd</sup> year COMPUTER SCIENCE"); PRINTF(" 2 <sup>nd</sup> year COMPUTER SCIENCE"); PRINTF(' 2 <sup>nd</sup> year COMPUTER SCIENCE'); What is wrong in the following program segment. Char student[3]="Rizwan" Semicolon is missing. Value of string value exceeds with the define length.  Both a & b.                                                                                                    |  |  |  |
| <ul> <li>b.</li> <li>c.</li> <li>d.</li> <li>44.</li> <li>a.</li> <li>b.</li> <li>c.</li> <li>d.</li> </ul>                          | printf(" 2 <sup>nd</sup> year COMPUTER SCIENCE"); Printf(" 2 <sup>nd</sup> year COMPUTER SCIENCE"); PRINTF("2 <sup>nd</sup> year COMPUTER SCIENCE"); PRINTF(' 2 <sup>nd</sup> year COMPUTER SCIENCE'); What is wrong in the following program segment. Char student[3]="Rizwan" Semicolon is missing. Value of string value exceeds with the define length.  Both a & b. No error in this code.                                                                                                    |  |  |  |
| <ul> <li>b.</li> <li>c.</li> <li>d.</li> <li>44.</li> <li>a.</li> <li>b.</li> <li>c.</li> <li>d.</li> <li>45.</li> </ul>             | printf(" 2 <sup>nd</sup> year COMPUTER SCIENCE"); Printf(" 2 <sup>nd</sup> year COMPUTER SCIENCE"); PRINTF("2 <sup>nd</sup> year COMPUTER SCIENCE"); PRINTF(' 2 <sup>nd</sup> year COMPUTER SCIENCE'); What is wrong in the following program segment. Char student[3]="Rizwan" Semicolon is missing. Value of string value exceeds with the define length.  Both a & b. No error in this code. Does the character '3' is differ from the number 3? How ?                                                                         |  |  |  |
| <ul> <li>b.</li> <li>c.</li> <li>d.</li> <li>44.</li> <li>a.</li> <li>b.</li> <li>c.</li> <li>d.</li> <li>45.</li> <li>a.</li> </ul> | printf(" 2 <sup>nd</sup> year COMPUTER SCIENCE"); Printf(" 2 <sup>nd</sup> year COMPUTER SCIENCE"); PRINTF("2 <sup>nd</sup> year COMPUTER SCIENCE"); PRINTF(' 2 <sup>nd</sup> year COMPUTER SCIENCE'); What is wrong in the following program segment. Char student[3]="Rizwan" Semicolon is missing. Value of string value exceeds with the define length.  **Both a & b.** No error in this code.  Does the character '3' is differ from the number 3? How ?  **3' is a char value and character data and 3 is a numeric value* |  |  |  |

| 46.        | Which statement is correct as per C rules;                                      |  |  |
|------------|---------------------------------------------------------------------------------|--|--|
| <i>a</i> . | "A variables have the same value throughout the program"                        |  |  |
| <i>b</i> . | "A variables cannot change its value in the program"                            |  |  |
| <i>c</i> . | It can change any time as per instructions.                                     |  |  |
| d.         | All are possible situations                                                     |  |  |
| 47.        | How do you change the value of a constant N to "B"?a. 'N'='B';                  |  |  |
| b.         | "N"="B";                                                                        |  |  |
| c.         | B="N";                                                                          |  |  |
| d.         | <u>N='B':</u>                                                                   |  |  |
| 48.        | What is the output of following code? Char st[23]="AZEEM ALI KHAN"              |  |  |
| void       | main (void) { printf("%s",std); return 0;}                                      |  |  |
| <i>a</i> . | AZEEM ALI KHAN                                                                  |  |  |
| <b>b</b> . | AZEEM                                                                           |  |  |
| <i>c</i> . | AZEEM ALI                                                                       |  |  |
| d.         | Error message                                                                   |  |  |
| 49.        | Main difference between a constant and a variable is;                           |  |  |
| a.         | A constant is always fix value and variable can change its value throughout the |  |  |
|            | program.                                                                        |  |  |
| <b>b</b> . | A constant is always char value and variable can have int value.                |  |  |
| <i>c</i> . | A constant is always int value and variable can change its value throughout the |  |  |
|            | program.                                                                        |  |  |
| d.         | A constant is always string value and variable can change its value.            |  |  |
| 50.        | In C this special character is called "terminator";                             |  |  |
| <i>a</i> . |                                                                                 |  |  |
| <b>b</b> . | cc                                                                              |  |  |
| <i>c</i> . | <u>.</u>                                                                        |  |  |
| d.         | //                                                                              |  |  |
|            |                                                                                 |  |  |
|            |                                                                                 |  |  |

- 51. The purpose of comments in a C program is;
- **a.** To save the program before compilation
- b. To ignore that line for compilation
- c. To add the define file in compilation
- **d.** All above
- 52. Right syntax to display "PAKISTAN ZINDA BAD" on screen.
- a. Printf("PAKISTAN ZINDA BAD"):
- b. printf("PAKISTAN ZINDA BAD");
- c. Printf("PAKISTAN ZINDA BAD).
- *d.* PRINTF("PAKISTAN ZINDA BAD'):

### **CH 5: OPERATORS AND EXPRESSION**

- 53. Char constant values
- a. Must be enclosed in double quotes
- b. Must be enclosed in single quotes
- c. Can be enclosed in either single or double quotes
- **d.** Does not need to be enclosed in quotes
- 54. Int constant values:
- a. Can include an optional comma to improve readability
- **b.** Can include an optional dollar sign when representing money
- c. Can include an optional plus or minus sign
- d. <u>Can consists only of digits</u>
- 55. Symbolic constants.
- *a.* Must appear in capital letters
- **b.** Are disliked by serious programmers
- c. Enhance the readability of a program
- **d.** Can include key words
- 56. All Variables in C code;
- a. Are created using the #define directives
- **b.** Are floating-point by default
- *c.* Should have simple names
- d. Can be defined as having any C data types

TINA

# Ch. 6: Input and Output Statements

| 57.        | It takes a single character a input;                                         |
|------------|------------------------------------------------------------------------------|
| a.         | getch()                                                                      |
| <b>b</b> . | int                                                                          |
| <i>c</i> . | char                                                                         |
| d.         | input()                                                                      |
| 58.        | It is a library function to send formatted output to the screen.             |
| <i>a</i> . | The printf()                                                                 |
| <i>b</i> . | for()                                                                        |
| <i>c</i> . | do while                                                                     |
| d.         | main()                                                                       |
|            |                                                                              |
| 59.        | What is %d in printf?                                                        |
| a.         | In C programming language, %d and %i are format specifiers.                  |
| <i>b</i> . | In C programming language, %d and %i are escape sequences.                   |
| <i>c</i> . | In C programming language, %d and %i are looping statement.                  |
| d.         | In C programming language, %d and %i are I-O function.                       |
| 60.        | They are inbuilt library functions in C language that perform formattedinput |
|            | and formatted output functions.                                              |
| <i>a</i> . | printf() and scanf()                                                         |
| <i>b</i> . | for() & do while                                                             |
| <i>c</i> . | int, float                                                                   |
| d.         | return, exit                                                                 |
| 61.        | Which one is an output function in C?                                        |
| <i>a</i> . | scanf()                                                                      |
| <i>b</i> . | printf()                                                                     |
| <i>c</i> . | gets()                                                                       |
| d.         | main()                                                                       |

Which one is an input function in C? 62. scanf() a. printf() **b**. gets() c. *Both a & b* d. Which one is the essential function in C program? 63. for () a. scanf() **b**. printf() c. main() d.

### CH. 7: SELECTION CONTROL STRUCTURE

- 64. These are Control Statements Types used in C Language
- *a.* If Statements.
- **b.** Switch Statement.
- c. Conditional Operator Statement.
- d. <u>Both a & b</u>
- 65. It is an alternate to if-else-if ladder statement which allows us toexecute multiple operations for the different possible values of a single variable called switch variable.
- a. The switch statement in C
- **b.** If function in C
- c. Do while
- **d.** For

### **CH. 8: ITERATION CONTROL STRUCTURE**

- 66. In C programming, there are three types of loops, namely;
- a. for Loop, While Loop and Do While Loop
- b. Int, float, char
- c. If, switch, do
- d. All above are looping ststements
- 67. It is used when you want to exit your program depending on the userinput.
- a. Do loop
- **b.** For loop
- c. While loop
- **d.** All above
- 68. It is used for executing a block of statements repeatedly until a particular condition is satisfied.
- a. A loop
- **b.** A function
- c. A macro
- **d.** A variable
- 69. Int main() { for (int a=0;a<10;a++) printf("%d ",a);return 0;}.Output of the above code would be;
- a. <u>0123456789</u>
- b. 12345678910
- c. 10987654321
- d. 9876543210
- 70. Int main() { for (int a=10;a>0;a--) printf("%d ",a);return 0;}.Output of the above code would be;
- a. 12345678910
- b. <u>10987654321</u>
- c. 9876543210
- d. 000000000

- 71. Int main() { for (int a=0;a<10;x++) printf("%d ",a);return 0;}.Output of the above code would be;
- a. <u>0123456789</u>
- b. 1 2 3 4 5 6 7 8 9 10
- c. 10987654321
- d. There is an error of variable in this code
- 72. It is a repetition control structure that allows you to efficiently write aloop that needs to execute a specific number of times.
- a. A function
- **b.** A macro
- c. A variable
- d. A for loop
- 73. The syntax of a **for** loop in C programming language is;
- a. For (init; condition; increment) { statement(s);}
- **b.** FOR init; condition; increment ) { statement(s); }
- c. For(init; condition; increment) { statement(s);}
- *d.* All syntax are correct.

### CH. 9. FUNCTIONS

- 74. What is a function in C?
- a. Its a command do any task.
- **b.** It's a message to user
- c. It's a tool of programming
- d. <u>Both a & b.</u>
- 75. Int a=5;printf("%d",a\*a\*a); What will be the output of this statement?
- a. <u>125</u>
- b. 5
- c. 25
- d. 50
- 76. Does a parameter is necessary when calling a function?
- a. A function always used with a parameter.
- **b.** These are essential entries for a function.
- c. Not necessary.
- d. A & b are correct.
- 77. Declaration of function can be done;
- a. End of function main()
- b. <u>Before function main()</u>
- c. In side the main()
- d. Any whare in the C code
- 78. Declaration, defining and calling are the steps of;
- a. User's define functions
- **b.** Main() functions
- c. I-o function
- **d.** Library function

# CH. 10. ARRAYS

- 79. Right description of an Array is;
- *a.* An array of character values.
- **b.** Combination of letters, number and character values.
- c. <u>Both a & b</u>
- **d.** It can have number data.
- 80. The variable num having 10 elements can be define like;
- **a.** Int num[10];
- b. <u>int num[10];</u>
- c. Int num(10);
- d. Int num{10};
- 81. Char Tax\_due[15] ="Rs. 1,6545.00" indicates that;
- a. Tax\_due is a constant having the value is Rs. 1,6545.00.
- b. Tax due is an string variable having value "Rs. 1,6545.00."
- c. Both a and b
- **82.** Arrays are **used to**
- a. Define ,declaring and calling a function
- **b.** Define single char value in a variable
- c. Include library function in C code
- d. Store multiple values in a single variable, instead of declaring separate variables for each value

### CH. 11. STRINGS

- 83. A string data type in C language is?
- a. An array of character values.
- **b.** Combination of letters, number and character values.
- c. <u>Both a & b</u>
- **d.** It can have number data.
- 84. "A string in C is different from the char type of data because";
- a. A char is single character and a string in combination of character
- **b.** A string is an array of char.
- c. <u>Both a & b</u>
- **d.** No they are same.

### CH. 12. STRUCTURE & UNIONS

- 85. Which statement is true;
- a. Structure are collections of related variable under one name.
- **b.** Structure are collections of related Array variable under one name.
- c. Structure are collections of related pointers variable under one name.
- **d.** Structure are collections of related unions under one name.

### **CH. 13: POINTERS**

- 86. Why Pointers are used?
- a. <u>It hold the address of another variable</u>
- **b.** It contains the value of a variable
- c. It does both a & b.
- **d.** It's a file name.
- 87. An Arrays Of Pointers.
- a. Contains Multiple address
- **b.** Contains Multiple values
- **c.** Both a & b
- *d.* None of above

### CH. 14: DATA FILES

- 88. Following operation can be done on a data file;
- a. Declaring a File
- **b.** Opening a File
- c. Closing a File
- d. All Above
- 89. A data file can have;
- a. Characters
- **b.** Numbers
- c. Special characters
- d. All above
- 90. A data file can be open in;
- a. I mode
- **b.** O mode
- c. A mode
- d. All above

### CH. 15: DATA MANAGEMENT SYSTEM

- 91. They are the organized information's' bank.
- a. <u>Databases.</u>
- **b.** High Level Languages.
- c. Low Level Languages.
- d. Compilers.
- 92. A DBMS provides;
- a. Create tables with right data types.
- **b.** Edit field names and their data types.
- c. All records manipulations.
- d. All above
- 93. A database can do the following tasks;
- **a.** Define, plan, code and testing a program.
- b. <u>Organized, edit, delete and fetching of records</u>.
- *c.* Conversion from HLL to LLL
- **d.** Desk checking, Manual testing of data.

## CH. 16. BASICS OF MS ACCESS 2000

- 94. Organizing Records means;
- *a.* Arrangement of records
- b. Sorting of records:
- c. Searching of records;
- **d.** All above
- 95. Searching Records help the user to;
- a. Cancelling the records
- **b.** Seek the records
- c. Looking for the records
- d. <u>Both b & c</u>
- 96. It is an autgenerated digit field in MSACCESS.
- a. DATE/TIME
- **b.** Number.
- c. OLE.
- d. Autonumber.
- 97. In a table all values from keyboard are accepted in;
- a. Short text.
- **b.** Long text.
- c. Y/N.
- d. <u>Both a & b</u>
- 98. Queries helps in;
- a. <u>Searching of records</u>.
- **b.** Seeking of records.
- **c.** Arrangement of records.
- **d.** A & b both
- 99. Table is a collections;
- a. <u>Fields & records.</u>
- **b.** Software & hardware.
- c. MS word & MS Access.
- **d.** Both b & c.

These are the systematized information's' bank. Compilers. a. b. Databases. High Level Languages. c. d. Low Level Languages. 101. In MS Access any numeric value can be enter in the following type of data. Number & Currency. a. Date & Time. b. Yes/No. c. d. Autonumber & Text. 102. Filter is used for; Searching of records. a. Looking for of records. b. Planning of records. c. d. Browsing of tables. 103. Design view is used to; Define field names and their data types. a. Edit field names and their data types. b. Enter records in table. c. d. Both a & b 104. A database provides the following features; Define, plan, code and testing a program. a. Organized ,edit, delete and fetching of records. **b**. Desk checking, Manual testing of data. c. d. Both b & c. 105. is auto generated value in MSACCESS. DATE/TIME a. b. Number. OLE. c.

d.

Autonumber.

| emp_no | birth_date | first_name | last_name   | gender | hire_date  |
|--------|------------|------------|-------------|--------|------------|
| 10001  | 1953-09-02 | Georgi     | Facello     | M      | 1986-06-26 |
| 10002  | 1964-06-02 | Bezalel    | Simmel      | F      | 1985-11-21 |
| 10003  | 1959-12-03 | Parto      | Bamford     | M      | 1986-08-28 |
| 10004  | 1954-05-01 | Chirstian  | Koblick     | M      | 1986-12-01 |
| 10005  | 1955-01-21 | Kyoichi    | Maliniak    | M      | 1989-09-12 |
| 10006  | 1953-04-20 | Anneke     | Preusig     | F      | 1989-06-02 |
| 10007  | 1957-05-23 | Tzvetan    | Zielinski   | F      | 1989-02-10 |
| 10008  | 1958-02-19 | Saniya     | Kalloufi    | M      | 1994-09-15 |
| 10009  | 1952-04-19 | Sumant     | Peac        | F      | 1985-02-18 |
| 10010  | 1963-06-01 | Duangkaew  | Piveteau    | F      | 1989-08-24 |
| 10011  | 1953-11-07 | Mary       | Sluis       | F      | 1990-01-22 |
| 10012  | 1960-10-04 | Patricio   | Bridgland   | M      | 1992-12-18 |
| 10013  | 1963-06-07 | Eberhardt  | Terkki      | M      | 1985-10-20 |
| 10014  | 1956-02-12 | Berni      | Genin       | M      | 1987-03-11 |
| 10015  | 1959-08-19 | Guoxiang   | Nooteboom   | M      | 1987-07-02 |
| 10016  | 1961-05-02 | Kazuhito   | Cappelletti | M      | 1995-01-27 |
| 10017  | 1958-07-06 | Cristinel  | Bouloucos   | F      | 1993-08-03 |
| 10018  | 1954-06-19 | Kazuhide   | Peha        | F      | 1987-04-03 |
| 10019  | 1953-01-23 | Lillian    | Haddadi     | M      | 1999-04-30 |
| 10020  | 1952-12-24 | Mayuko     | Warwick     | M      | 1991-01-26 |
|        |            |            |             |        |            |

### **Table**

#### 1.1

- 106. Table 1.1 has;
- a. 6 fields and 20 records.
- b. 20 records and 6 fields.
- c. 5 fields and 15 records.
- d. 15 records and 5 fields.
- 107. Table 1.1 contains;
- a. <u>3 fields of short text data.</u>
- **b.** 4 fields of short text data.
- c. None of field has text data.
- **d.** All fields are short text data.
- 108. The data type of first\_name is;
- a. Long text
- b. Short text.
- *c*. Both short & long text.
- **d.** Memo type of data.
- 109. Birth\_date have;
- a. YYYY/MM/DD format.
- **b.** MM/YY/DD format.
- c. YYYY/DD/MM format.
- *d.* DD/YYYY/MM format.

| 110.       | "emp_no" can be;                                                      |
|------------|-----------------------------------------------------------------------|
| <i>a</i> . | Autonumber data type.                                                 |
| <b>b</b> . | Number data type.                                                     |
| <i>c</i> . | Both a & b.                                                           |
| d.         | Long text.                                                            |
| 111.       | The view of Table 1.1 shows;                                          |
| <i>a</i> . | It's a data sheet.                                                    |
| <b>b</b> . | Its design view.                                                      |
| <i>c</i> . | It's filterization.                                                   |
| d.         | A report view.                                                        |
| 112.       | The filtered result of this table for the first_name starts with "K*" |
| <i>a</i> . | <u>Record 5,16,18.</u>                                                |
| b.         | Record 10,11,13,15.                                                   |
| c.         | Record 1 to 5.                                                        |
| d.         | None of result would be displays.                                     |
| 113.       | How many records have the value of M in gender field.                 |
| <i>a</i> . | <u>11.</u>                                                            |
| b.         | 14.                                                                   |
| c.         | 10.                                                                   |
| d.         | 16.                                                                   |
| 114.       | Which statement is correct;                                           |
| <i>a</i> . | A table is a component of database.                                   |
| <b>b</b> . | A database is a part of table.                                        |
| <i>c</i> . | A database is a field in a table.                                     |
| d.         | All are correct.                                                      |
| 115.       | HH:MM:SS are the elements of;                                         |
| <i>a</i> . | Time & Date type of data.                                             |
| <b>b.</b>  | Y/N data.                                                             |
| <i>c</i> . | Short text.                                                           |

OLE.

d.

| 116.       | Multiple values for the quick data entry ,(in the popup form ) can be define in; |  |  |
|------------|----------------------------------------------------------------------------------|--|--|
| a.         | Lookup wizard.                                                                   |  |  |
| <b>b</b> . | OLE.                                                                             |  |  |
| <i>c</i> . | Auto number.                                                                     |  |  |
| d.         | Text.                                                                            |  |  |
| 117.       | In a table all values from keyboard are accepted in;                             |  |  |
| <i>a</i> . | Short text.                                                                      |  |  |
| <b>b</b> . | Long text.                                                                       |  |  |
| <i>c</i> . | Y/N.                                                                             |  |  |
| d.         | All above.                                                                       |  |  |
| 118.       | A check box in data sheet appears only in;                                       |  |  |
| <i>a</i> . | Lookup wizard.                                                                   |  |  |
| <b>b</b> . | Short text.                                                                      |  |  |
| <i>c</i> . | Memo.                                                                            |  |  |
| d.         | <u>Y/N.</u>                                                                      |  |  |
| 119.       | This type of data field follows international checks of period & era.            |  |  |
| <i>a</i> . | Date & time.                                                                     |  |  |
| <b>b</b> . | Auto number.                                                                     |  |  |
| <i>c</i> . | Number.                                                                          |  |  |
| d.         | Text.                                                                            |  |  |
| 120.       | CREATE is button to;                                                             |  |  |
| <i>a</i> . | Create a new database in MSACCESS                                                |  |  |
| <b>b</b> . | Open an existing table of MSACCESS                                               |  |  |
| <i>c</i> . | Create a table directly in MSACCESS                                              |  |  |
| d.         | Create a macro for a DATABASE                                                    |  |  |
| 121.       | is a request for information stored within a database                            |  |  |
| mana       | agement system (DBMS),                                                           |  |  |
| <i>a</i> . | A Query                                                                          |  |  |
| <b>b</b> . | A Table                                                                          |  |  |
| <i>c</i> . | A Form                                                                           |  |  |
| d.         | A Report                                                                         |  |  |

| 122.       | These are database objects that contain all the data in a database.                     |
|------------|-----------------------------------------------------------------------------------------|
|            | Queries                                                                                 |
| a.<br>b.   |                                                                                         |
|            | <u>Tables</u>                                                                           |
| <i>c</i> . | Forms                                                                                   |
| d.         | Reports                                                                                 |
| 123.       | These are associations between tables that are created using joinstatements to retrieve |
|            | data.                                                                                   |
| a.         | A Query                                                                                 |
| <b>b</b> . | A Table                                                                                 |
| <i>c</i> . | A Form                                                                                  |
| d.         | <u>Database relationships</u>                                                           |
| 124.       | are the components that provide structure for a table.                                  |
| <i>a</i> . | <u>Fields</u>                                                                           |
| <b>b</b> . | Records                                                                                 |
| <i>c</i> . | Macros                                                                                  |
| d.         | Relations                                                                               |
| 125.       | It is a database object that you can use to enter, edit, or display datafrom a table    |
|            | or a query.                                                                             |
| <i>a</i> . | A Form                                                                                  |
| <b>b</b> . | Macros                                                                                  |
| <i>c</i> . | Records                                                                                 |
| d.         | Relations                                                                               |
|            |                                                                                         |
|            |                                                                                         |
|            |                                                                                         |
|            |                                                                                         |
|            |                                                                                         |
|            |                                                                                         |
|            |                                                                                         |

## **CH. 17 ADVANCED MSACCESS 2000**

- 126. Creating and Modifying Relationship is one of the feature of;
- a. MSWINDOWS
- b. MSACCESS
- **c.** Both a & b
- **d.** None of above
- 127.

It's a;

- a. Query Icon
- b. Table Icon
- c. Relationship Icon
- d. Report Icon
- 128. The "Select Statement" is used in;
- a. Query
- **b.** Creating a query Displaying Data from Multiple tablesboth a & b
- c. Creating Report using Wizard
- d. Creating Report Using Report Design view